**ADS-2200, ADS-2700W** brother Руководство по быстрой установке

- • Некоторые модели недоступны в ряде стран.
- Если не указано иное, на иллюстрациях в этом руководстве показана модель ADS-2700W.

Последние версии руководств и ответы на часто задаваемые вопросы см. на веб-сайте Brother Solutions Center: [support.brother.com](http://support.brother.com)

#### **Перед настройкой устройства ознакомьтесь с** *Руководством по безопасности устройства* **(приведено далее в этом документе).**

 **ПРЕДУПРЕЖДЕНИЕ** ПРЕДУПРЕЖДЕНИЕ указывает на потенциально опасную ситуацию, которая может привести к смерти или получению тяжелых травм.

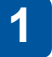

### **Распаковка устройства и проверка комплектации**

Компоненты, входящие в комплект поставки, могут различаться в зависимости от страны. Снимите защитную ленту и пленку со сканера.

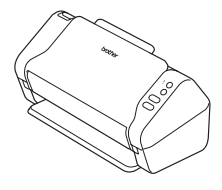

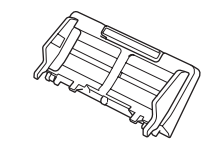

Автоподатчик документов (АПД)

Установочный диск

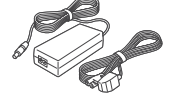

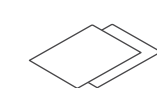

Гарантийный талон

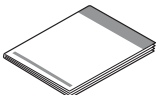

Адаптер переменного тока

Руководство по быстрой установке и Руководство по безопасности устройства

# **ПРЕДУПРЕЖДЕНИЕ**

- Это изделие упаковано в пластиковый пакет. Чтобы избежать удушения, храните пластиковые пакеты в месте, недоступном для детей. Пакет это не игрушка.
- • Используйте только тот адаптер переменного тока, который входит в комплект поставки устройства.

#### **ПРИМЕЧАНИЕ**

Рекомендуется сохранить оригинальную упаковку на случай транспортировки устройства.

#### **Безопасный сетевой доступ**

Пароль по умолчанию для вашего устройства указан на наклейке, расположенной на задней панели сканера (после текста «Pwd»). Настоятельно рекомендуется изменить его для защиты устройства от несанкционированного доступа.

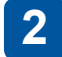

#### **Подготовка устройства**

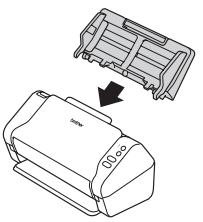

Установите автоподатчик документов (АПД).

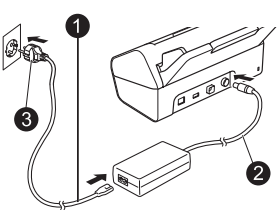

Подключите адаптер переменного тока.

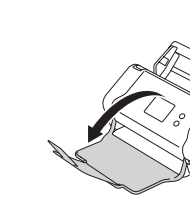

Выдвиньте лотки.

### **ПРИМЕЧАНИЕ**

Перед загрузкой документа в автоподатчик (АПД) распушите бумагу и выровняйте ее края.

#### **Настройка устройства (только для ADS-2700W) 3**

• Выбор языка

Нажмите | Настройки) > Начальные настройки > Язык меню.

• Настройка даты и времени

Нажмите || (Настройки) > Начальные настройки > Дата и время.

### **Подключение устройства и установка программного обеспечения**

Выберите предпочтительный способ сканирования. Модель ADS-2200 не поддерживает подключение к сети.

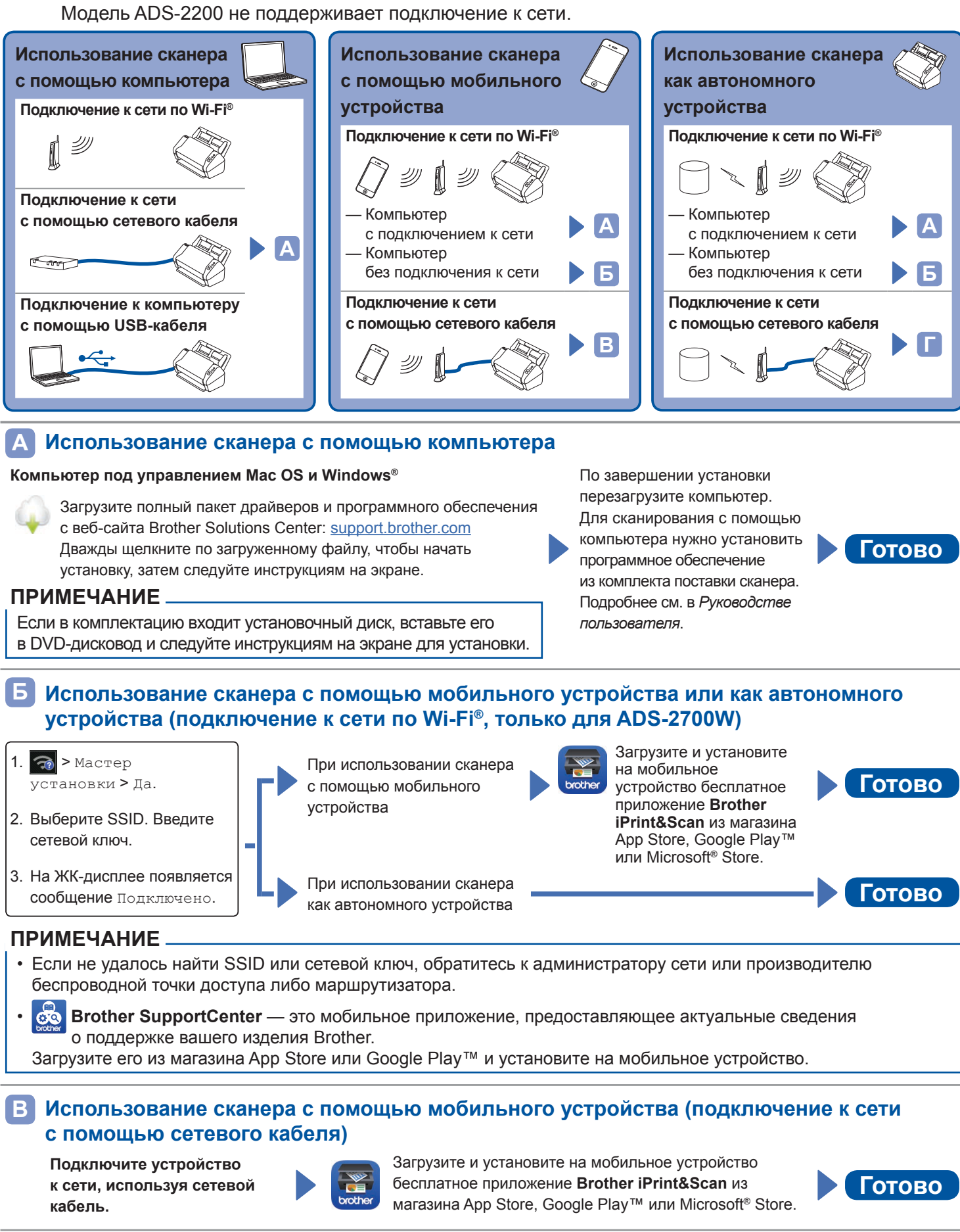

#### **Использование сканера как автономного устройства (подключение к сети с помощью сетевого кабеля)**

**Подключите сетевой кабель к устройству. Готово**

**Г**

**4**

# **Символы и обозначения, используемые в этом руководстве**

В этом руководстве используются перечисленные ниже символы и обозначения.

# **ПРЕДУПРЕЖДЕНИЕ**

Надпись ПРЕДУПРЕЖДЕНИЕ указывает на потенциально опасную ситуацию, которая может привести к смерти или получению тяжелых травм.

# **ОСТОРОЖНО**

Надпись ОСТОРОЖНО указывает на потенциально опасную ситуацию, которая может привести к получению легких или средних травм.

### **ВАЖНАЯ ИНФОРМАЦИЯ**

Надпись ВАЖНАЯ ИНФОРМАЦИЯ указывает на потенциально опасную ситуацию, которая может привести к повреждению имущества или нарушению работы устройства.

### **ПРИМЕЧАНИЕ**

В ПРИМЕЧАНИЯХ содержатся сведения о том, какие действия следует предпринять в той или иной ситуации, либо приводятся советы по использованию других функций сканирования.

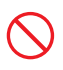

Запрещающие знаки указывают на действия, которые нельзя выполнять.

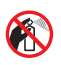

Запрещается использовать воспламеняющиеся аэрозоли.

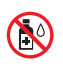

Запрещается использовать органические растворители (спирт и подобные жидкости). Опасность поражения электрическим током.

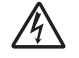

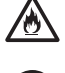

Опасность возгорания.

Необходимо отсоединить шнур питания от розетки.

#### (Только для ADS-2700W)

Courier New

Шрифтом Courier New выделены сообщения, отображаемые на ЖК-дисплее устройства.

Учитывайте все предупреждения и соблюдайте все инструкции, приведенные на корпусе устройства и адаптере переменного тока (в дальнейшем устройство вместе с адаптером обозначаются общим термином «устройство»).

### **ПРИМЕЧАНИЕ**

На иллюстрациях в данном руководстве показана модель ADS-2700W.

# **Примечание о подготовке и публикации**

Данное руководство составлено и издано с целью предоставления новейшей информации о безопасности изделия, имеющейся на момент публикации. Информация в этом руководстве может быть изменена.

Последнюю версию руководства можно найти на странице [support.brother.com/manuals](http://support.brother.com/manuals)

# **Безопасное расположение устройства**

Размещайте устройство на ровной устойчивой поверхности, не подверженной тряске и вибрации (например, на столе). Располагайте его в сухом, хорошо проветриваемом помещении с температурой от 5 до 35 °C.

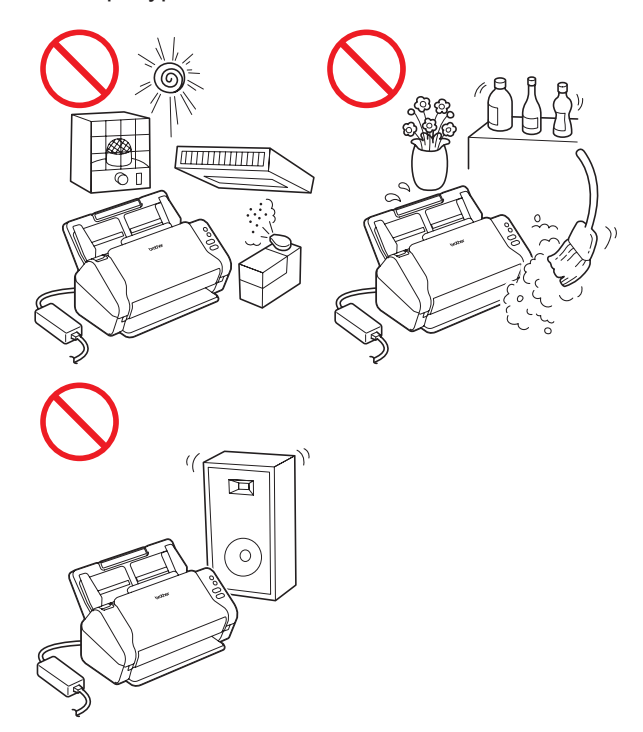

# **ПРЕДУПРЕЖДЕНИЕ**

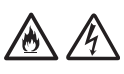

НЕ подвергайте устройство воздействию прямого солнечного света, слишком высокой температуры, открытого пламени, агрессивных газов, влаги или пыли. НЕ ставьте устройство на ковровые покрытия, чтобы не подвергать его воздействию пыли. Это может привести к поражению электрическим током, возгоранию, повреждению устройства или его поломке.

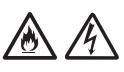

НЕ размещайте устройство рядом с батареями, обогревателями, кондиционерами, в местах возможного контакта с водой и химикатами, а также рядом с приборами, содержащими магниты или генерирующими магнитные поля. Контакт с водой может привести к короткому замыканию или возгоранию. Эта опасность возникает также в случае образования конденсата вследствие работы обогревателя, кондиционера или вентиляционного оборудования.

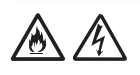

НЕ размещайте устройство рядом с химикатами или в местах, где на него могут попасть брызги химикатов. Например, органические растворители или жидкости могут расплавить либо растворить корпус или кабели, что может привести к возгоранию или поражению электрическим током, неправильному функционированию или обесцвечиванию корпуса устройства.

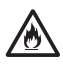

Отверстия в корпусе устройства (в задней и нижней части) предназначены для вентиляции. Не ставьте устройство вплотную к стене или другим объектам, чтобы не закрывать их. Блокировка вентиляционных отверстий может привести к перегреву и возгоранию устройства. ВАЖНАЯ ИНФОРМАЦИЯ

- Размешайте устройство только на твердой поверхности. Не ставьте его на кровать, диван, ковер или другие мягкие предметы.
- НЕ используйте устройство в качестве встроенного оборудования.

# **А осторожно**

Старайтесь на устанавливать устройство в оживленных местах. Если устройство все же необходимо установить в таком месте, убедитесь, что его нельзя случайно уронить. Это может привести к травме и серьезному повреждению устройства.

Проследите, чтобы кабели и шнуры, идущие к устройству, были надежно закреплены и о них никто не мог споткнуться.

Части устройства не должны выступать за края стола или стойки, на которой оно установлено. Размещайте устройство на ровной и устойчивой горизонтальной поверхности, не подверженной вибрации. Несоблюдение этих требований может привести к падению устройства и получению травм.

НЕ размещайте устройство на неустойчивой тележке, стойке или столе либо на наклонной поверхности. Устройство может упасть, что может привести к его повреждению и получению травм. Разбившееся стекло сканера также может

### **ВАЖНАЯ ИНФОРМАЦИЯ**

стать причиной травм.

- НЕ кладите на устройство никаких предметов.
- НЕ устанавливайте устройство рядом с источниками помех (например, рядом с динамиками или базовыми станциями беспроводных телефонов, произведенных не компанией Brother). Это может привести к помехам в работе электронных компонентов устройства.

# **Общие меры предосторожности**

# **ПРЕДУПРЕЖДЕНИЕ**

Устройство и все компоненты, входящие в комплект поставки, упакованы в пластиковые пакеты. Во избежание удушения храните эти пакеты в недоступном для детей месте. Пластиковые пакеты не игрушка.

Ни в коем случае не вставляйте посторонние предметы в отверстия в корпусе устройства. Касание частей, находящихся под высоким напряжением, может вызвать короткое замыкание и привести к возгоранию или поражению электрическим током. Если внутрь устройства попали металлические предметы, вода или иная жидкость, сразу отсоедините его от электрической розетки. Обратитесь к дилеру Brother или в службу поддержки клиентов Brother.

# AAQA

НЕ используйте для очистки внутренних или внешних частей устройства горючие вещества, аэрозоли и органические растворители, а также жидкости, содержащие спирт или аммиак. Несоблюдение этого требования может привести к возгоранию или поражению электрическим током.

НЕ разбирайте устройство и НЕ вносите изменения в его конструкцию: это может привести к возгоранию или поражению электрическим током. Если нужно отремонтировать устройство, обратитесь к дилеру Brother или в службу поддержки клиентов Brother.

# 凃

НЕ используйте поврежденный адаптер переменного тока.

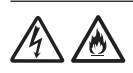

НЕ допускайте повреждения адаптера переменного тока, не вносите изменения в его конструкцию и не ставьте на него тяжелые предметы. Не перегибайте и не тяните шнур питания с чрезмерным усилием.

НЕ роняйте и НЕ подвергайте ударам адаптер переменного тока, а также НЕ допускайте иных его повреждений.

НЕ прикасайтесь к устройству во время грозы. Есть небольшая вероятность поражения электрическим током от молнии при использовании устройства во время грозы.

НЕ используйте устройство около воды, например рядом с ванной, раковиной (в ванной комнате и кухне), стиральной машиной, бассейном или в сыром подвале.

# **А ОСТОРОЖНО**

НЕ давите на устройство и НЕ ставьте на него тяжелые предметы. Используйте устройство только по прямому назначению.

Во избежание порезов не проводите пальцами или рукой вдоль края конверта для сканирования.

Дождитесь вывода бумаги из устройства, чтобы не прищемить пальцы роликами.

Закрыв с усилием крышки, затемненные на иллюстрации ниже, можно получить травму. Соблюдайте осторожность, прикасаясь к этим областям.

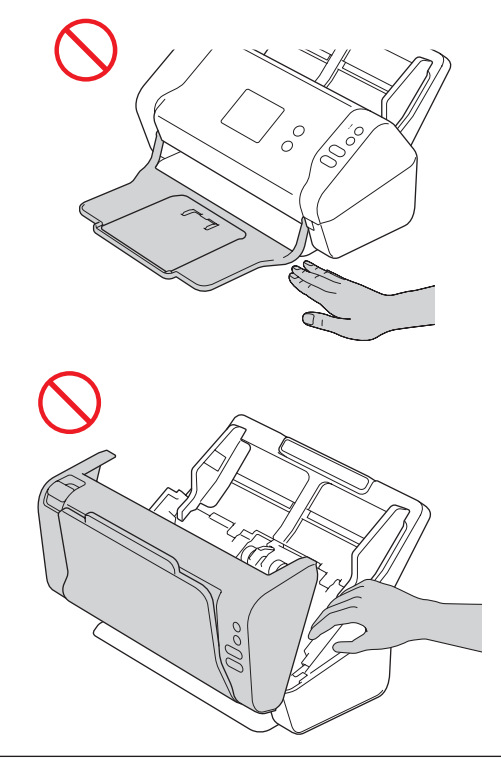

НЕ поднимайте устройство за автоподатчик (АПД), т. к. он может отсоединиться от устройства. Обязательно беритесь руками снизу за все устройство, если нужно его перенести.

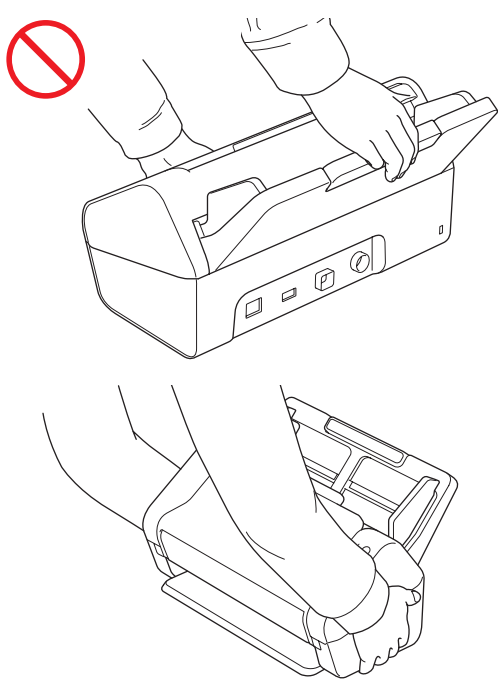

Будьте осторожны при работе с устройством. Следите за тем, чтобы одежда (особенно рукава, галстуки и т. п.), волосы или аксессуары не затянуло в него. Это может привести к получению травм. Если это все же произошло, сразу отключите устройство от источника питания.

НЕ размахивайте адаптером переменного тока и НЕ играйте с ним. Таким образом можно травмировать себя или окружающих.

### **ВАЖНАЯ ИНФОРМАЦИЯ**

(Только для ADS-2700W) НЕ касайтесь сенсорного экрана сразу после подключения шнура питания к розетке или включения устройства. Это может привести к ошибке.

# **Безопасное подключение устройства**

# **ПРЕДУПРЕЖДЕНИЕ**

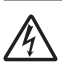

В устройстве есть высоковольтные электроды. Прежде чем выполнять какие-либо действия с внутренними компонентами устройства (например, плановую очистку), отключите шнур питания от электрической розетки и отсоедините от устройства все кабели Ethernet (только для ADS-2700W).

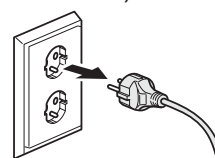

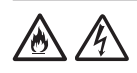

НЕ прикасайтесь к адаптеру переменного тока или вилке мокрыми руками. Это может привести к поражению электрическим током.

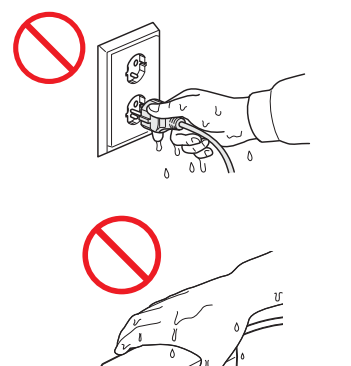

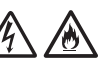

НЕ подключайте изделие к источнику постоянного тока или инвертору. Это может привести к поражению электрическим током. Если характеристики имеющегося источника питания неизвестны, обратитесь к квалифицированному электрику.

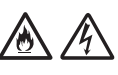

НЕ используйте устройство, если изоляция шнура питания изношена или повреждена. Это может привести к поражению электрическим током или возгоранию.

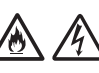

НЕ тяните за шнур питания при извлечении вилки из розетки. НЕ ставьте на шнур питания никакие предметы. НЕ размещайте устройство в таких местах, где можно наступить на шнур. Это может привести к поражению электрическим током или возгоранию.

Компания Brother настоятельно рекомендует НЕ использовать никакие удлинительные шнуры. Несоблюдение указанных требований может привести к возгоранию, поражению электрическим током или повреждению устройства.

При отсоединении адаптера переменного тока от устройства или электрической розетки всегда беритесь за штепсель (не за кабель) и тяните его, не раскачивая. Несоблюдение этого правила может привести к повреждению изоляции или обрыву проводов шнура питания, возгоранию или поражению электрическим током.

Убедитесь в том, что один конец шнура питания плотно вставлен в стандартную электрическую розетку, а другой конец надежно подключен к адаптеру переменного тока. Не используйте плохо закрепленную розетку. Если разъем шнура питания не до конца вставлен в блок адаптера или электрическую розетку, адаптер может перегреться и загореться.

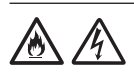

Используйте адаптер переменного тока только из комплекта поставки и подключайте его к электрической розетке с напряжением, которое указано в разделе *Характеристики* в *Руководстве пользователя*. Несоблюдение этого правила может привести к получению травмы вами или другими лицами либо к повреждению устройства или другого имущества. Компания Brother не несет ответственности за любой ущерб, который возник в результате использования адаптера переменного тока, не входящего в комплект поставки.

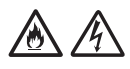

НЕ подключайте входящий в комплект поставки адаптер переменного тока к другим устройствам.

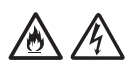

НЕ превышайте допустимую нагрузку на адаптер переменного тока.

# **А осторожно**

Если вы не собираетесь пользоваться устройством в течение длительного времени, отсоедините адаптер переменного тока от электрической розетки.

# **Обслуживание устройства**

НЕ пытайтесь выполнять обслуживание устройства самостоятельно. Когда крышки устройства открыты или сняты, вы можете случайно коснуться элементов, находящихся под высоким напряжением. Это может привести к поражению электрическим током и аннулированию гарантии. Обратитесь к дилеру Brother или в службу поддержки клиентов Brother.

# **ПРЕДУПРЕЖДЕНИЕ**

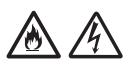

В случае падения устройства или повреждения корпуса существует опасность поражения электрическим током или возгорания. Отключите устройство от электрической розетки и обратитесь к дилеру Brother или в службу поддержки клиентов Brother.

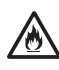

Если на устройство случайно попала жидкость, оно нагревается сильнее обычного, из него идет дым или появляется сильный запах, незамедлительно отключите устройство от электрической розетки. Обратитесь к дилеру Brother или в службу поддержки клиентов Brother.

### **ВАЖНАЯ ИНФОРМАЦИЯ**

Если при соблюдении всех рекомендаций устройство не работает должным образом, выполняйте только те настройки, которые описаны в инструкциях по эксплуатации. Неправильная настройка других функций может привести к повреждению устройства, в связи с чем часто требуется серьезный ремонт квалифицированным специалистом.

# **Гарантия на изделие и ответственность**

Никакие сведения, содержащиеся в настоящем руководстве, не влияют на существующую гарантию на изделие и не могут быть истолкованы как повод для предоставления дополнительной гарантии на изделие. Невыполнение требований техники безопасности, приведенных в настоящем руководстве, может привести к аннулированию гарантии на изделие.

# **ПРЕДУПРЕЖДЕНИЕ**

Используйте только адаптер переменного тока, входящий в комплект поставки устройства.

Это изделие следует устанавливать рядом с розеткой, находящейся в удобном месте. В экстренном случае необходимо отключить шнур питания от электрической розетки, чтобы полностью выключить питание.

# **Беспроводная сеть (только для ADS-2700W)**

Этот сканер поддерживает беспроводной интерфейс.

Для использования в помещении.

# Сетевое подключение (только для ADS-2700W)

#### ВАЖНАЯ ИНФОРМАЦИЯ

НЕ подключайте данное устройство к локальной сети, подверженной перенапряжению.

# Включение и отключение беспроводной сети (только для ADS-2700W)

1 Нажмите

#### (Настройки).

- 2 Нажмите Сеть.
- 3 Нажмите Беспроводная сеть.
- 4 Нажимайте ▲ или ▼, чтобы отобразилась строка Вкл. беспроводную сеть.
- 5 Нажмите Вкл. беспроводную сеть.
- 6 Нажмите вкл. (или выкл.).

# Информация об утилизации В СООТВЕТСТВИИ с директивами ЕС об аккумуляторах и отходах электрического и электронного оборудования

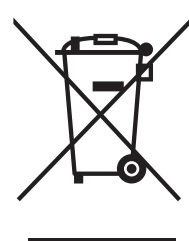

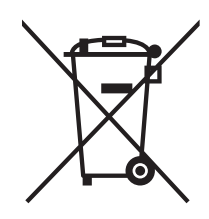

Знак на устройстве

Знак на аккумуляторе

#### Только для ЕС

Изделие и аккумулятор маркируется одним из указанных выше символов утилизации. Это означает, что по окончании срока службы изделие и аккумулятор нужно утилизировать отдельно в соответствующем пункте приема, а не выбрасывать вместе с обычными бытовыми отходами.

# Товарные знаки

Логотип BROTHER является товарным знаком или зарегистрированным товарным знаком компании Brother Industries, Ltd.

Microsoft. Windows. Windows Vista. Windows Server, Outlook u Internet Explorer являются товарными знаками или зарегистрированными товарными знаками корпорации Microsoft в США и/или других странах.

Android является товарным знаком компании Google Inc.

Apple, Mac, Mac OS и Safari являются товарными знаками компании Apple Inc., зарегистрированными в США и других странах.

Nuance, PaperPort и логотип Nuance являются товарными знаками или зарегистрированными товарными знаками компании Nuance Communications, Inc. или ее дочерних компаний в США и/или других странах.

WPA, WPA2, Wi-Fi Protected Access и Wi-Fi Protected Setup являются товарными знаками организации Wi-Fi Alliance.

Wi-Fi, Wi-Fi Alliance и Wi-Fi Direct являются зарегистрированными знаками организации Wi-Fi Alliance.

Intel является товарным знаком корпорации Intel в США и/или других странах.

Все компании, название программного обеспечения которых упоминается в этом руководстве, имеют собственные лицензионные соглашения, регулирующие использование их проприетарного программного обеспечения.

Все торговые марки и наименования товаров. упоминаемые в изделиях, документации и прочих материалах компании Brother, являются товарными знаками или зарегистрированными товарными знаками соответствующих компаний.

#### Подготовка и публикация

Это руководство составлено и опубликовано под контролем компании Brother Industries, Ltd. Оно содержит актуальные описания и технические характеристики изделия.

Содержимое этого руководства и технические характеристики изделия могут быть изменены без предварительного уведомления.

Компания Brother сохраняет за собой право без предварительного уведомления изменять технические характеристики и другие материалы, приведенные в этом руководстве, и не несет ответственности за ущерб (в том числе косвенный), возникший в связи с использованием предоставленных сведений, в том числе

при наличии типографских и других ошибок, относящихся к публикации.

#### **Авторские права и лицензия**

© Brother Industries, Ltd., 2019. Все права защищены.

# **Примечания о лицензировании открытого исходного кода**

В комплект поставки изделия входит программное обеспечение с открытым исходным кодом. Чтобы ознакомиться с примечаниями о лицензировании открытого исходного кода, посетите веб-сайт Brother Solutions Center: [support.brother.com](http://support.brother.com)

# **Служба поддержки клиентов Brother**

# **Служба поддержки клиентов**

Контактную информацию местного представительства Brother можно найти на веб-сайте по адресу [www.brother.com](http://www.brother.com)

# **Расположение сервисных центров**

За информацией о сервисных центрах в Европе обратитесь в местное представительство Brother. Адреса и телефоны европейских офисов можно найти на веб-сайте [www.brother.com,](http://www.brother.com) выбрав соответствующую страну.

# **Незаконное использование сканера**

Воспроизведение определенных объектов или документов с намерением совершить мошенничество является правонарушением. Далее приведен неполный список документов, воспроизведение которых может быть незаконным. При сомнениях в отношении какого-либо объекта или документа рекомендуется обратиться к юридическому консультанту или в соответствующие правовые органы.

- Банкноты
- Облигации и другие долговые обязательства
- Депозитные свидетельства
- Служебные документы вооруженных сил и документы по призыву
- Паспорта
- Почтовые марки (гашеные и негашеные)
- Иммиграционные документы
- Документы на получение пособий
- Чеки и векселя государственных учреждений
- Идентификационные жетоны и знаки различия

Не разрешается копировать документы, защищенные законом об авторских правах. Но исключением является «добросовестное использование», которое относится к частям произведений, защищенных законом об авторских правах. Создание нескольких копий является свидетельством недобросовестного использования. Произведения искусства приравниваются к произведениям, защищенным законом об авторских правах.

# **Характеристики**

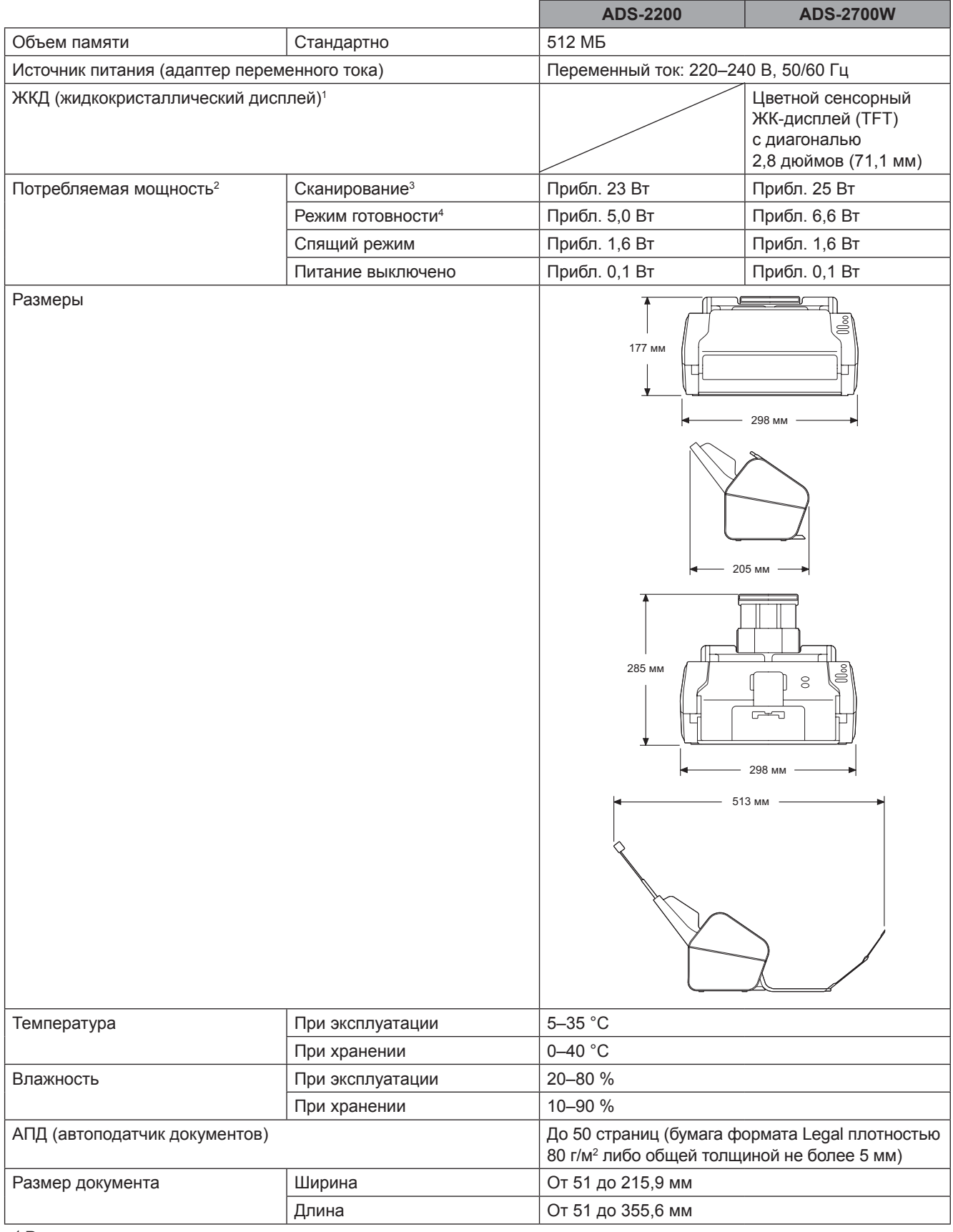

<sup>1</sup> Размер по диагонали.

<sup>2</sup> При подключении устройства к компьютеру.

<sup>3</sup> При двустороннем сканировании.

<sup>4</sup> При активации и подключении всех сетевых портов.

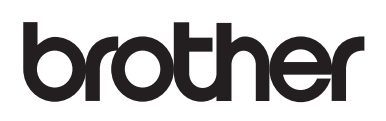

Найдите нас в Интернете www.brother.com

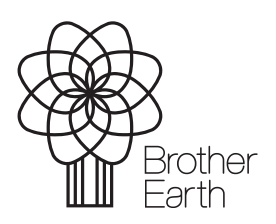

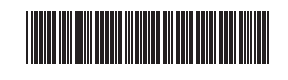

www.brotherearth.com

D00S4L001<sub>(5)</sub>